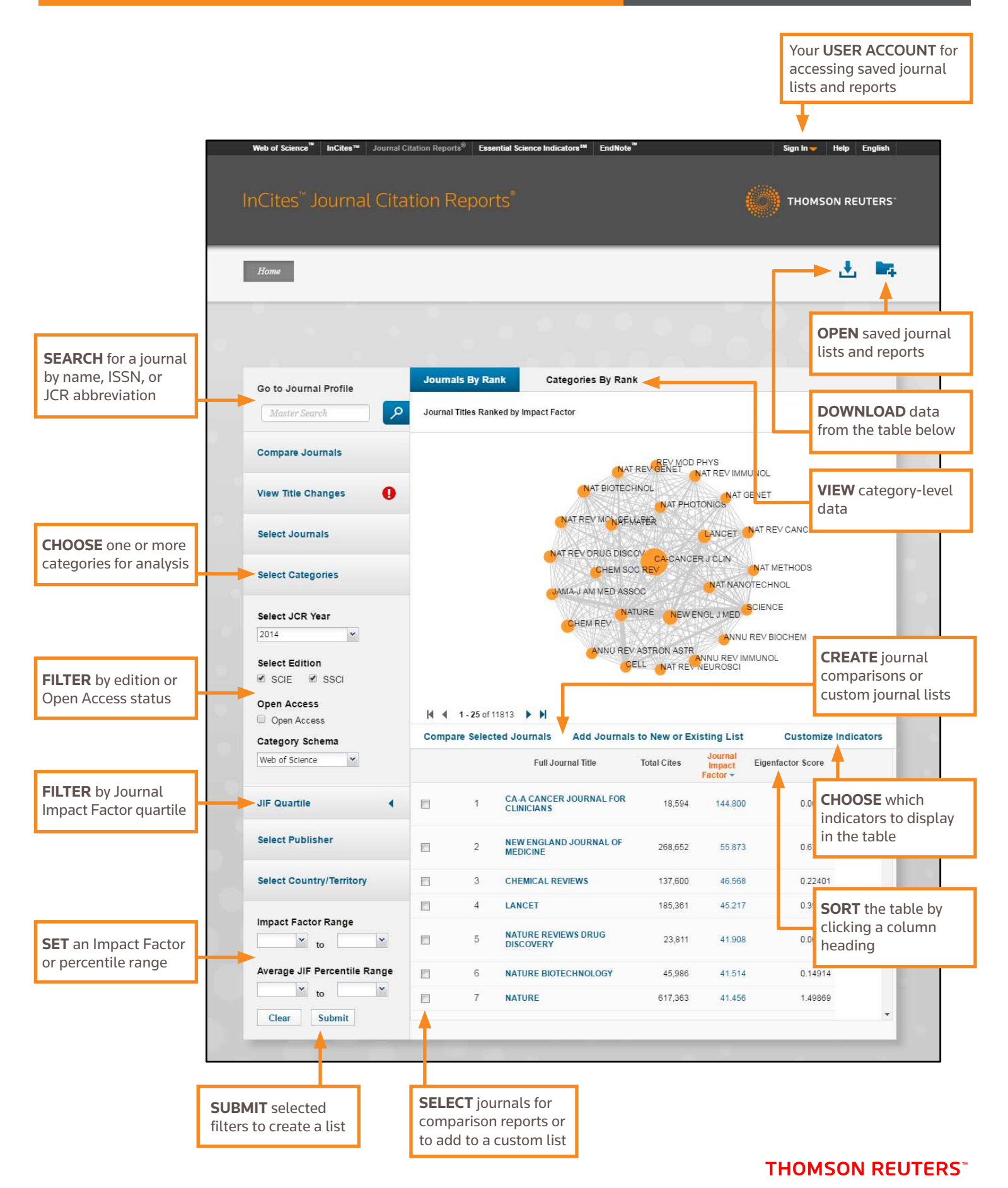

# INCITES JOURNAL CITATION REPORTS And the Control of Cuick Reference Guide

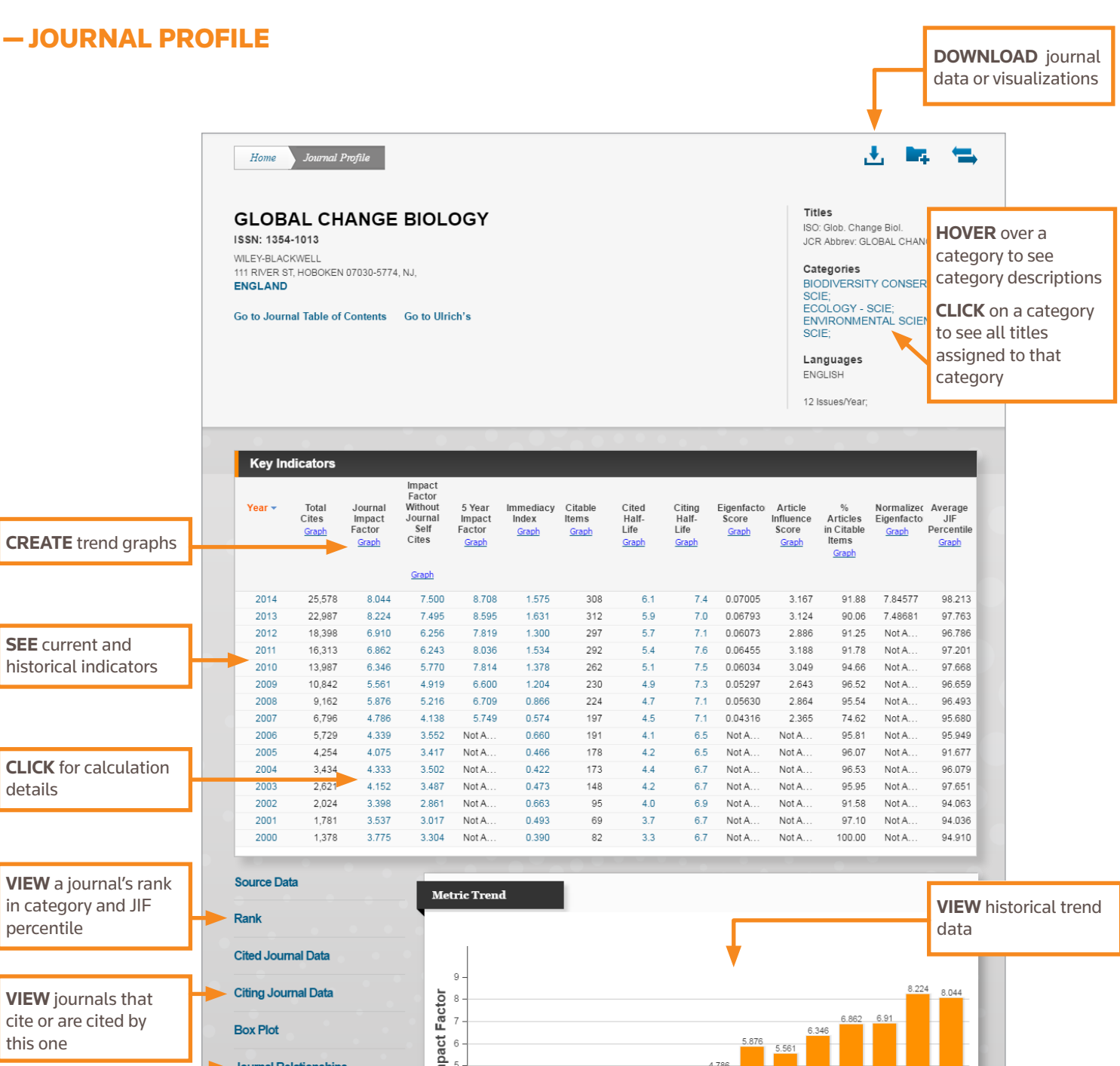

**VISUALIZE** related journals by cited and citing relationships

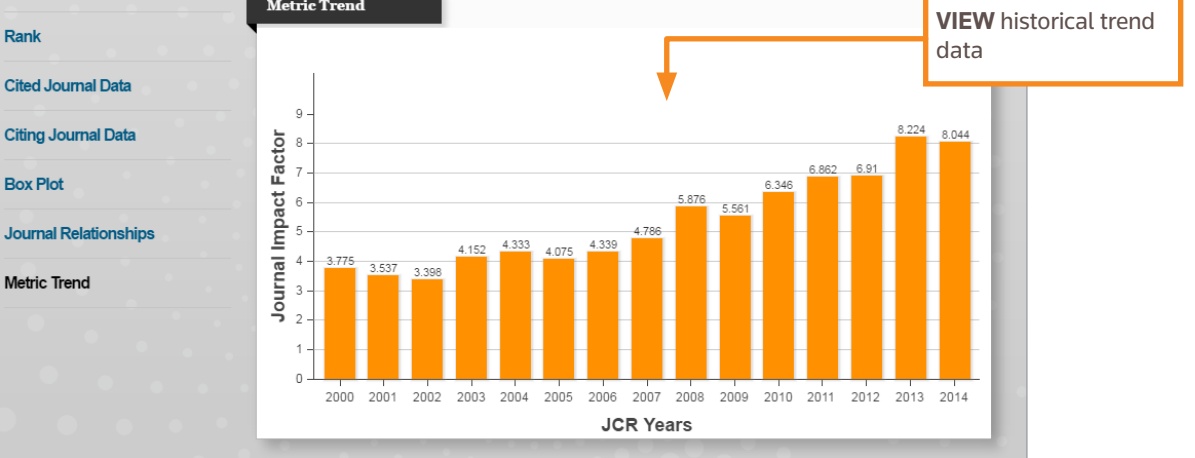

## — WHAT IS INCITES JOURNAL CITATION REPORTS?

Journal Citation Reports® provides a systematic, objective means to evaluate the world's leading research journals. It offers a unique perspective for journal evaluation and comparison by accumulating and tabulating citation and article counts from virtually all specialties in the sciences, social sciences, and technology fields. To help you compare journals and discover which are the most significant to you, Journal Citation Reports can show:

- Most frequently cited journals in a field
- Most published articles in a field

- Hottest journals in a field
- Highest impact journals in a field
- Subject category data for benchmarking

JCR citation data comes from more than 11,800 journals, representing over 2,500 publishers worldwide in over 230 disciplines. Each annual edition contains the previous year's publication data and shows the relationship between citing and cited journals, in a clear, easy-to-use framework.

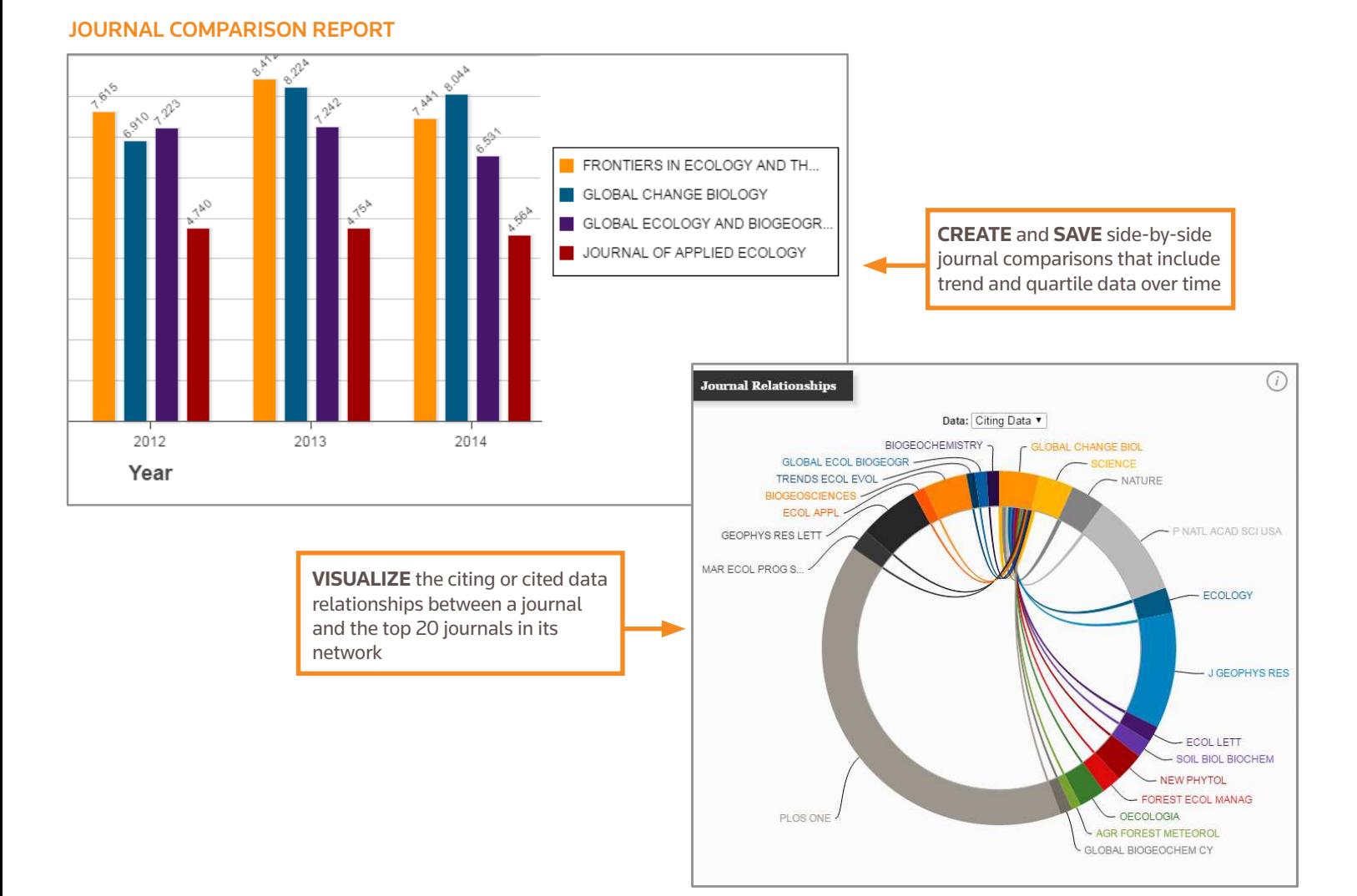

**THOMSON REUTERS**<sup>\*</sup>

### — KEY METRICS

#### TOTAL CITES

Total cites indicate the total number of times that each journal has been cited by all journals included in the database within the current JCR year.

#### IMPACT FACTOR

The Impact Factor identifies the frequency with which an average article from a journal is cited in a particular year. You can use this number to evaluate or compare a journal's relative importance to others in the same field or see how frequently articles are cited to determine which journals may be better for your collection.

#### FIVE-YEAR IMPACT FACTOR

The Five-Year Impact Factor is the average number of times articles from the journal published in the last five years have been cited in the JCR year. This metric can be used to better gauge the impact of journals in fields where the influence of published research evolves over a longer period of time.

#### IMMEDIACY INDEX

The Immediacy Index measures how frequently the average article from a journal is cited within the same year as publication. This number is useful for evaluating journals that publish cutting-edge research.

#### CITED HALF-LIFE

The cited half-life benchmarks the age of cited articles by showing the number of years back from the current year that account for 50% of the total number of citations to a journal in the current year. This number is useful in making collection management and archiving decisions. A publisher may use this number to adjust editorial policies to compete in different market segments.

#### CITABLE ITEMS

The number of items considered in the denominator of the Impact Factor calculation. Document types considered citable are Articles and Reviews. Editorials, news items, and similar content are excluded from the denominator, but can contribute citations to the numerator.

#### JIF (JOURNAL IMPACT FACTOR) PERCENTILE

The journal's rank in category, determined by Impact Factor, expressed as a percentile. For example, a journal with a JIF percentile of 89 performs better than 89% of journals in that category.

#### EIGENFACTOR® METRICS

Eigenfactor metrics are based on the JCR-cited journal data and consider not only the counts of citations a journal receives but also the structure of the citation network as a whole to measure citation influence in the scholarly literature. These metrics are available for JCR year 2007 and later. More detailed information can be found at **http://www.eigenfactor.org**.

#### GETTING HELP

Click the **Help** button on any page to get detailed help on features as well as detailed examples.

Stay informed about Journal Citation Reports at: **ipscience.tr.com/product/journal-citation-reports**

Contact the Technical Help Desk for your region at: **ipscience.tr.com/support/**

Contact the education team at: **ip-science.tr.com/info/contacttraining/**

For ongoing recorded and live Web-based training: **ip-science.tr.com/training**

CONTACT US:

Americas Philadelphia +1 800 336 4474 +1 215 386 0100

Europe, Middle East and Africa London +44 20 7433 4000

Asia Pacific Singapore +65 6775 5088 Tokyo +81 3 4589 3100

For a complete office list visit: ip-science.thomsonreuters.com/contact

S034422/5-16 © 2016 Thomson Reuters **THOMSON REUTERS**